Cloud AutoML Vision Object [Detection](https://cloud.google.com/vision/automl/object-detection/docs/)

# Method: projects.locations.models.exportEvaluatedEx...

Exports examples on which the model was evaluated (i.e. which were in the TEST set of the dataset the model was created from), together with their ground truth annotations and the annotations created (predicted) by the model. The examples, ground truth and predictions are exported in the state they were at the moment the model was evaluated.

This export is available only for 30 days since the model evaluation is created.

Currently only available for Tables.

Returns an empty response in the response (https://cloud.google.com/vision/automl/object[detection/docs/reference/rest/v1beta1/projects.locations.operations#Operation.FIELDS.response\)](https://cloud.google.com/vision/automl/object-detection/docs/reference/rest/v1beta1/projects.locations.operations#Operation.FIELDS.response) field when it completes.

HTTP request

POST https://automl.googleapis.com/v1beta1/{name}:exportEvaluatedExamples

# Path parameters

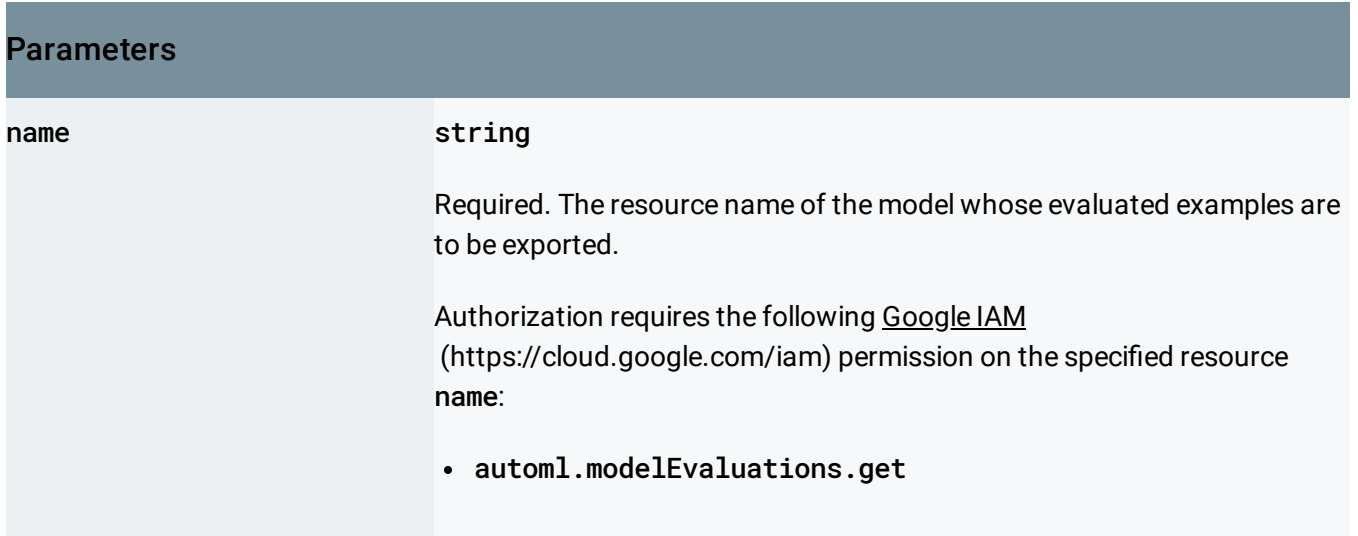

# Request body

The request body contains data with the following structure:

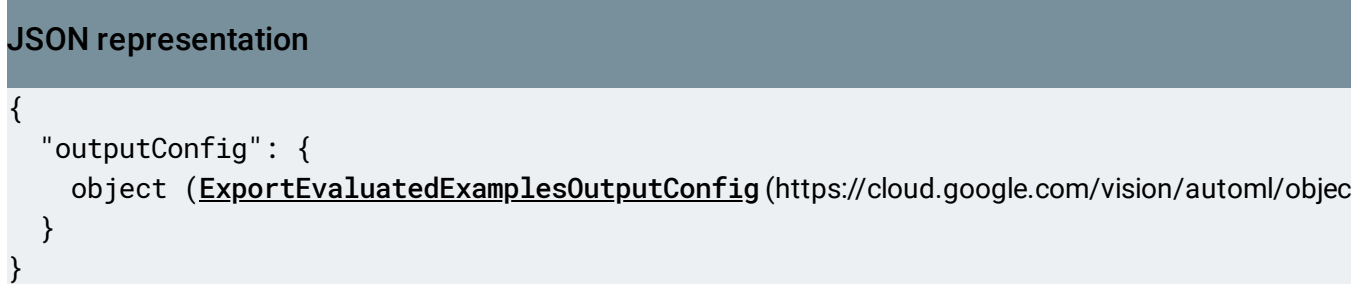

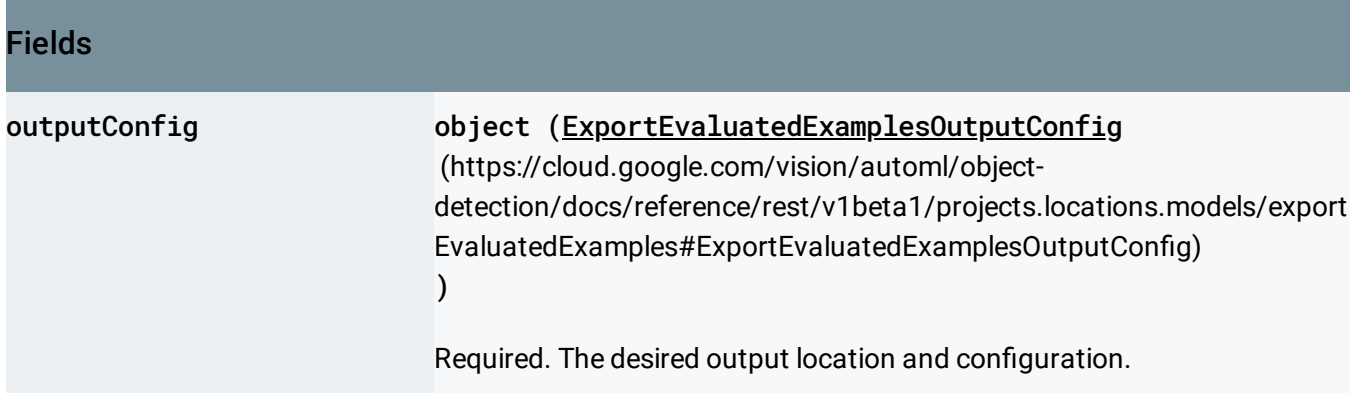

# Response body

.

If successful, the response body contains an instance of Operation (https://cloud.google.com/vision/automl/object[detection/docs/reference/rest/v1beta1/projects.locations.operations#Operation\)](https://cloud.google.com/vision/automl/object-detection/docs/reference/rest/v1beta1/projects.locations.operations#Operation)

# Authorization Scopes

Requires the following OAuth scope:

https://www.googleapis.com/auth/cloud-platform

For more information, see the Authentication Overview [\(https://cloud.google.com/docs/authentication/\)](https://cloud.google.com/docs/authentication/).

# <span id="page-1-0"></span>ExportEvaluatedExamplesOutputConfig

Output configuration for models.exportEvaluatedExamples Action. Note that this call is available only for 30 days since the moment the model was evaluated. The output depends on the domain, as follows (note that only examples from the TEST set are exported):

• For Tables:

#### bigqueryDestination

(https://cloud.google.com/vision/automl/object-

detection/docs/reference/rest/v1beta1/projects.locations.datasets/exportData#OutputConfig.FIELDS.bigg uery\_destination)

pointing to a BigQuery project must be set. In the given project a new dataset will be created with name

export\_evaluated\_examples\_<model-display-name>\_<timestamp-of-export-call> where will be made BigQuery-dataset-name compatible (e.g. most special characters will become underscores), and timestamp will be in YYYY\_MM\_DDThh\_mm\_ss\_sssZ "based on ISO-8601" format. In the dataset an evaluatedExamples table will be created. It will have all the same columns as the

#### primary\_table

(https://cloud.google.com/vision/automl/object-

[detection/docs/reference/rest/v1beta1/projects.locations.datasets#TablesDatasetMetadata.FIELDS.prima](https://cloud.google.com/vision/automl/object-detection/docs/reference/rest/v1beta1/projects.locations.datasets#TablesDatasetMetadata.FIELDS.primary_table_spec_id) ry\_table\_spec\_id)

#### of the dataset

(https://cloud.google.com/vision/automl/object-

[detection/docs/reference/rest/v1beta1/projects.locations.models#Model.FIELDS.dataset\\_id\)](https://cloud.google.com/vision/automl/object-detection/docs/reference/rest/v1beta1/projects.locations.models#Model.FIELDS.dataset_id) from which the model was created, as they were at the moment of model's evaluation (this includes the target column with its ground truth), followed by a column called "predicted\_". That last column will contain the model's prediction result for each respective row, given as ARRAY

#### of AnnotationPayloads

(https://cloud.google.com/vision/automl/object[detection/docs/reference/rest/v1beta1/projects.locations.models/predict#AnnotationPayload\)](https://cloud.google.com/vision/automl/object-detection/docs/reference/rest/v1beta1/projects.locations.models/predict#AnnotationPayload)

#### , represented as STRUCT-s, containing TablesAnnotation

(https://cloud.google.com/vision/automl/object-

[detection/docs/reference/rest/v1beta1/projects.locations.models/predict#TablesAnnotation\)](https://cloud.google.com/vision/automl/object-detection/docs/reference/rest/v1beta1/projects.locations.models/predict#TablesAnnotation)

# JSON representation

.

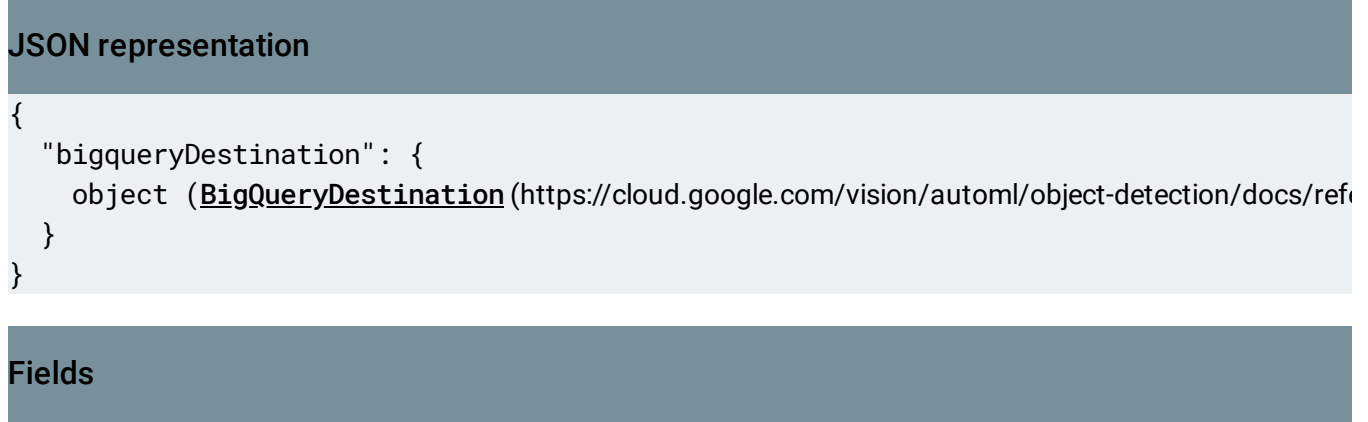

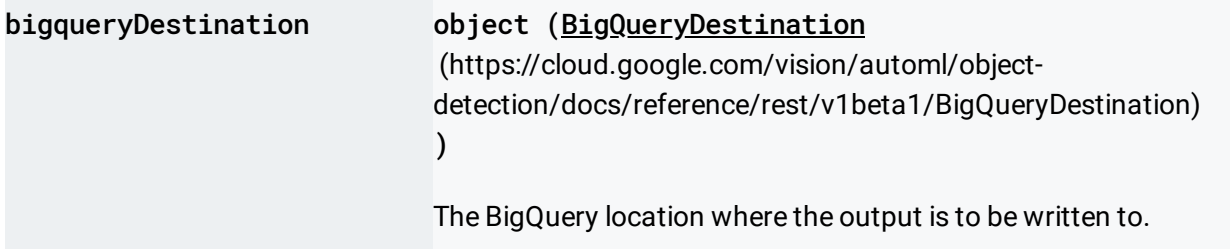

Except as otherwise noted, the content of this page is licensed under the Creative Commons Attribution 4.0 License [\(https://creativecommons.org/licenses/by/4.0/\)](https://creativecommons.org/licenses/by/4.0/)*, and code samples are licensed under the Apache 2.0 License* [\(https://www.apache.org/licenses/LICENSE-2.0\)](https://www.apache.org/licenses/LICENSE-2.0)*. For details, see our Site Policies* [\(https://developers.google.com/terms/site-policies\)](https://developers.google.com/terms/site-policies)*. Java is a registered trademark of Oracle and/or its aliates.*

*Last updated October 14, 2019.*